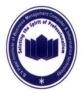

## B.V. Patel Institute of Business Management, Computer & Information Technology, Uka Tarsadia University

### **Teaching Schedule**

system like hardware and software.

Assignment, Unit Test and Carry Home Assignment.

#### **030100113: Fundamentals of Computer**

B.Com (Computer Applications) (Sem.-1) Syllabus, effective from July -2012 Course Objective and Outcomes: To familiarize the students with components of computer

Evaluation Parameter: Unit wise evaluation shall be made on the basis of Open Book

**Total Hours: 52** 

[4 hrs. theory and 4 hrs. practical per week]

|                                  |                                         | SECTION-I                                                                                                    | Study hours required        |  |  |
|----------------------------------|-----------------------------------------|----------------------------------------------------------------------------------------------------|-----------------------------|--|--|
| Unit 1<br>[Weigh<br>tage<br>20%] | Introduction to Computer and Components |                                                                                                    |                             |  |  |
|                                  | 1.1                                     | Characteristics of computers, Evolution of computers, Computers Generations,                                             |                             |  |  |
|                                  | 1.2                                     | Input Devices: Keyboard Devices, Point & Draw Devices: Mouse, Trackball, Joystick, Electronic pen, Touch Screen, Scanner | 10- Theory<br>10- Practical |  |  |
|                                  | 1.3                                     | Output Devices: Display Units: Monitors (CRT, LCD), Projectors, Printers                                                 |                             |  |  |
|                                  | 1.4                                     | Memory Storage Devices : Pen drive, Memory Card                                                                          |                             |  |  |
| Unit 2<br>[Weigh<br>tage<br>30%] | Windows XP                              |                                                                                                    |                             |  |  |
|                                  | 2.1                                     | Working with windows: Desktop, Start Button, Taskbar, Icons, Shortcut, Logging Of, Shut Down,                            | 16- Theory<br>16- Practical |  |  |
|                                  | 2.2                                     | Desktop properties, Program & Accessories                                                                                |                             |  |  |
|                                  | 2.3                                     | My Computer, Explore, Files & Folder, Cut & Past                                                                         |                             |  |  |
|                                  | 2.4                                     | Searching File, Folder, Sound, Movie & Media Player                                                                      |                             |  |  |
|                                  | 2.5                                     | Overview of Notepad, Overview Of Paint,                                                                                  |                             |  |  |

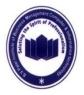

# B.V. Patel Institute of Business Management, Computer & Information Technology, Uka Tarsadia University

### **Teaching Schedule**

## 030100113: Fundamentals of Computer

|                                  |                                         | SECTION-II                                                                                  | Study hours required        |  |
|----------------------------------|-----------------------------------------|---------------------------------------------------------------------------------------------|-----------------------------|--|
| Unit 3                           | Application, Web Surfing, Error Message |                                                                                             |                             |  |
| [Weigh<br>tage<br>25%]           | 3.1                                     | Concept of Software : Types of Software : System Software,<br>Application Software          |                             |  |
|                                  | 3.2                                     | Use of Internet, World Wide Web ,Web Browser                                                | 16- Theory<br>16- Practical |  |
|                                  | 3.3                                     | Connect Wizard ,Access to www, Create Internet Account                                      |                             |  |
|                                  | 3.4                                     | Navigate Web with Internet Explorer, Download files and picture, video etc, E-mail creation |                             |  |
|                                  | 3.5                                     | Error Message, File Name Warning, Remove Hardware, New Updates                              |                             |  |
| Unit 4<br>[Weigh<br>tage<br>25%] | Customizing Windows XP (Control Panel)  |                                                                                             |                             |  |
|                                  | 4.1                                     | Appearance and Themes, Network and Internet Connections                                     | 16- Theory<br>16- Practical |  |
|                                  | 4.2                                     | Add or Remove Program, Sound Speech and Audio Devices                                       |                             |  |
|                                  | 4.3                                     | Performance and Maintenance, Printers and Other Hardware                                    |                             |  |
|                                  | 4.4                                     | Manage User Accounts, Accessibility Option                                                  |                             |  |
|                                  | 4.5                                     | Setting of Date, Time, Language Option, Security Option                                     |                             |  |

#### **Text Book:**

- 1. Andy Rathbone. Windows XP For Dummies. New York: Hungry Minds, Inc.
- 2. Pradeep K Sinha and Priti Sinha. *Computer Fundamentals*. New Delhi: BPB Publications.

#### **Reference Books:**

3. Alan Simpson's. Windows XP Bible. Hungry Minds, Inc